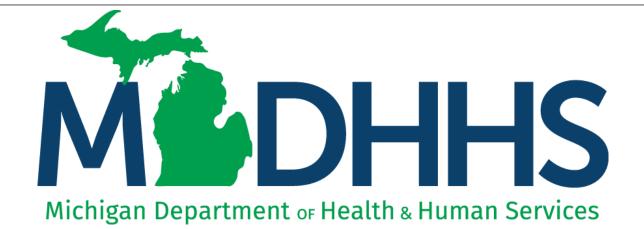

## CHAMPS Claim Inquire Claim Limit List

"Working to protect, preserve and promote the health and safety of the people of Michigan by listening, communicating and educating our providers, in order to effectively resolve issues and enable providers to find solutions within our industry. We are committed to establishing customer trust and value by providing a quality experience the first time, every time."

-Provider Relations

#### Contents

- What is CHAMPS Claim Limit List?
- How to use CHAMPS Claim Limit List

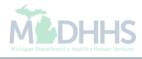

# What is CHAMPS Claim Limit List?

### What is CHAMPS Claim Limit List?

- Claim Limit List is a feature within the CHAMPS "Claim Inquiry" option that allows providers to see the historical claim causing a current claim to suspend or deny for multiple reasons including but not limited to:
  - Limit denials (CARC B5, B13, RARC N640)
  - Duplicate denials (CARC 18, RARC N522)
  - 15 day readmission denials (CARC 133, RARC N47)
  - 72 hour rule denials (CARC 96, RARC M2)
  - Split billing denials (CARC 97, RARC M86)

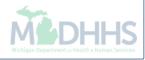

#### How to use CHAMPS Claim Limit List

#### How to use CHAMPS Claim Limit List

- Claim limit list is accessible to all providers who have access to the CHAMPS "Claim Inquiry" option.
- The columns displayed on the claim limit list screen will vary depending on the provider type.
- The claim limit list will show historical claims being billed by the billing NPI who is logged into CHAMPS as well as other billing NPI claims if their claim is affecting your current claim.
- Within the claim limit list, there may be multiple pages of historical TCNs. Make sure to review all the pages by clicking the 'Next' button or 'Save to XLS'.
- In the following example, an Inpatient Hospital claim is used. The steps shown will remain the same for all provider types.

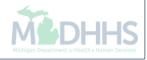

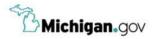

HELP CONTACT US

#### Login to your account User ID **MILogin for** Password **Third Party** Password LOGIN SIGN UP Forgot your User ID? Forgot your password? Need Help? Copyright 2015-2017 State of Michigan

- Open your web browser (e.g. Internet Explorer, Google Chrome, Mozilla Firefox, etc.)
- Enter <u>https://milogintp.Michigan.gov</u> into the search bar
- Enter your User ID and Password
- Click Login

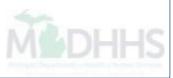

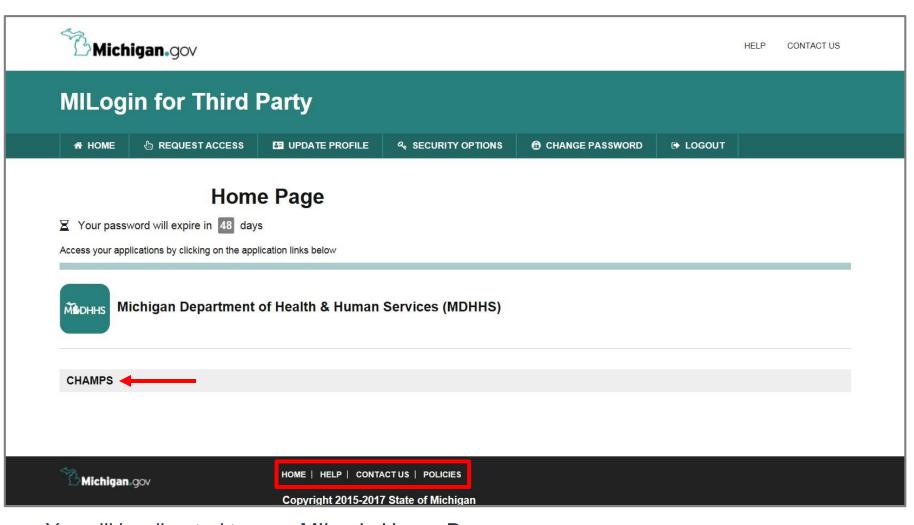

- You will be directed to your MILogin Home Page
- Click the CHAMPS hyperlink

\*MILogin resource links are listed at the bottomof the page

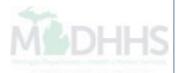

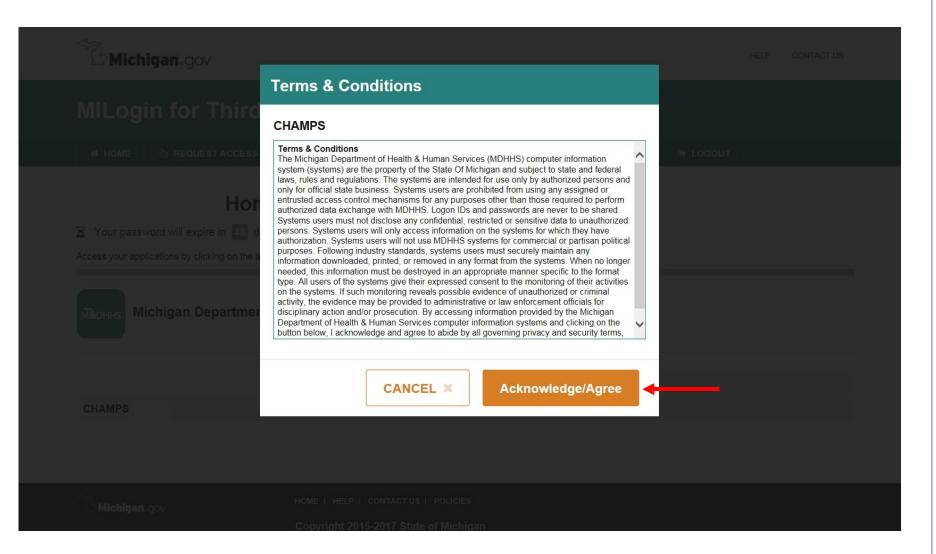

Click Acknowledge/Agree to accept the Terms & Conditions to get into CHAMPS

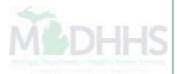

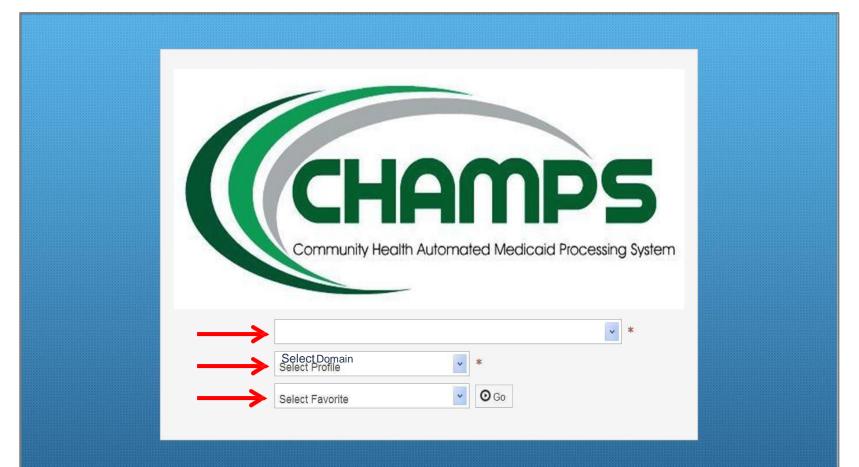

- Select the Billing NPI from the Domain drop-down menu
- Select the appropriate profile (for example: full access, limited access, etc.)
- Select a Favorite if one has previously beensaved

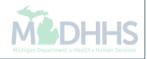

|                |               |                    | L Not                                                      | Pad 🛛 🥝 External | Links 🔻 | ★ My Fave | orites 🔻 | 🖨 Print             | 6      |
|----------------|---------------|--------------------|------------------------------------------------------------|------------------|---------|-----------|----------|---------------------|--------|
| vider Portal   |               |                    |                                                            |                  |         |           |          |                     | _      |
|                | · · · ·       | Name:              |                                                            |                  |         |           |          |                     |        |
| Latest updates |               |                    |                                                            | ^                |         | Calendar  |          |                     |        |
|                |               |                    | ystem will be down between                                 |                  |         | 11:48     | AM       | 12 Januai<br>Monday | y 2015 |
|                |               |                    | exception of Health Care Eli<br>ill be down between 6:00am |                  |         |           | 2015 Jar | uary                |        |
|                |               |                    | em access for all functionality                            |                  | Мо      | Tu N      | We Th    | Fr                  | Sa     |
|                | ,             |                    |                                                            |                  |         |           | 1        | 2                   | 3      |
|                |               |                    |                                                            |                  | 5       |           | 7 8      | 9                   | 10     |
|                |               |                    |                                                            |                  | 12      |           | 14 15    | 16                  | 17     |
|                |               |                    |                                                            |                  | 19      |           | 21 22    | 23                  | 24     |
|                |               |                    |                                                            |                  | 26      | 27        | 28 29    | 30                  | 31     |
|                |               |                    |                                                            |                  |         | +         | Toda     | y                   |        |
| My Reminders   |               |                    |                                                            | ^                |         |           |          |                     |        |
| ter By         |               | <b>O</b> Go        | 🗎 Save Filters                                             | ▼ My Filters ▼   |         |           |          |                     |        |
| (              |               |                    |                                                            |                  |         |           |          |                     |        |
| Alert Type     | Alert Message | Alert Date         |                                                            | lead             |         |           |          |                     |        |
| A ¥            | A.V           | ∆ ▼                | A T                                                        |                  |         |           |          |                     |        |
|                |               | No Records Found ! |                                                            |                  |         |           |          |                     |        |
|                |               |                    |                                                            |                  |         |           |          |                     |        |
|                |               |                    |                                                            |                  |         |           |          |                     |        |

Michigan Department of Health a Human Services

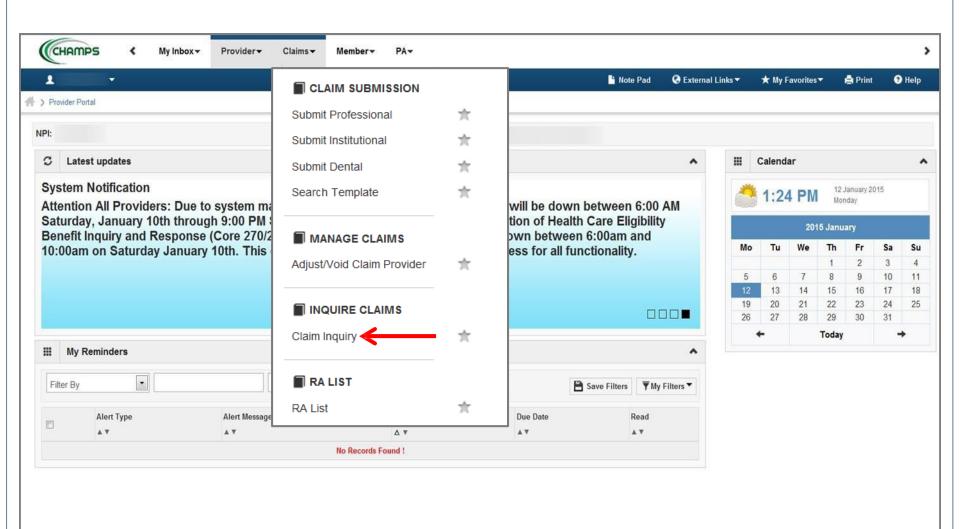

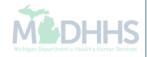

Select Claim Inquiry

|                       | ≮ My        | Inbox - Provide | r▼ Claims▼            | Member - PA-             |              |                       |                   |                                 |                          |                     |
|-----------------------|-------------|-----------------|-----------------------|--------------------------|--------------|-----------------------|-------------------|---------------------------------|--------------------------|---------------------|
| •                     |             |                 |                       |                          |              |                       |                   | 🖹 Note Pad 🛛 😧 External Links 🔻 | ★ My Favorites 🛪 🛛 🛔 Pr  | int 📀 Hel           |
| rovider Portal 📏 Inqu | uire Claims |                 |                       |                          |              |                       |                   |                                 |                          |                     |
| Close                 |             |                 |                       |                          |              |                       |                   |                                 |                          |                     |
| Inquire Claim         | n           |                 |                       |                          |              |                       |                   |                                 |                          |                     |
|                       |             |                 |                       | And a second             |              | N                     |                   | and a local i                   | • %                      | And                 |
| er By                 | • 3         | 00              | And Fi                | And Reason Conternation  | ode 💽        | With Status In Claim  | All               | And Remark Code                 |                          | And                 |
| егву                  |             |                 | Alla FI               | ter ву                   |              | With Status III Claim | Al                |                                 | 💾 Save Filters           | <b>▼</b> My Filters |
| TCN                   |             | From Date       | To Date               | Submitted Charges        | Claim Status | Approved Amount       | Pay Cycle Date    | Reason Code                     | Remark Code<br>▲ ▼       |                     |
| ∆ ▼                   |             |                 | A V                   | <b>▲</b> ▼<br>\$9,843.74 |              | \$0.00                | ▲ ▼<br>04/09/2015 | ▲ ▼<br>133, 15, 204, 29, 40, 96 | N10, N448, N47, N517     | ,                   |
| 3                     | 00          | 12/07/2013      | 12/11/2013            | 59,843.74                | Denied       | 20.00                 |                   | 133, 15, 204, 29, 40, 96        | IVIU, IV440, IV47, IV517 |                     |
|                       | O Go        |                 | 12/11/2013<br>weToXLS | 33,043,/4                | Denied       | Viewing Page: 1       |                   | 133, 15, 204, 23, 40, 30        | K First C Prey           |                     |
|                       | 0 Go        |                 |                       | 33,043,74                | Denied       |                       | 000000            | 133, 13, 204, 23, 40, 30        |                          |                     |
| _                     | 0 Go        |                 |                       | 33,043,/4                | Denied       |                       | A 10 2 1 2        | 133, 13, 204, 23, 40, 30        |                          |                     |
| -                     | 0 Go        |                 |                       | 33,043,/4                | Denied       |                       | A 10 2 0 13       | 133, 13, 204, 23, 40, 30        |                          |                     |
| -                     | 0 Go        |                 |                       | 33,043,/4                | Denied       |                       |                   | 133, 13, 204, 23, 40, 30        |                          |                     |
|                       | 0 Go        |                 |                       | 32,043,/4                | Denied       |                       |                   | 133, 13, 204, 23, 40, 30        |                          |                     |
| -                     |             |                 |                       | 32,043,/4                | Denied       |                       |                   | 133, 13, 204, 23, 40, 30        |                          |                     |
|                       |             |                 |                       | 32,043,/4                | Denied       |                       |                   | 133, 13, 204, 23, 40, 30        |                          |                     |
| 3 w Page: 1           |             |                 |                       | 32,043,/4                | Denied       |                       |                   | 133, 13, 204, 23, 40, 30        |                          |                     |

| TCN: 3 00               |                        |          |                           |                              |                          |
|-------------------------|------------------------|----------|---------------------------|------------------------------|--------------------------|
| ary ID:                 |                        |          | Name:                     |                              |                          |
|                         |                        |          |                           |                              | S                        |
|                         |                        |          |                           |                              | Claim Cutbacks           |
| Header Details          |                        |          |                           | O Upload/View Documents      | Claim Enhancement Amou   |
|                         |                        |          |                           | Copiedar view Documento      | Claim Notes              |
| TCN: 3                  | 00                     |          | Claim Type: R - Inpatient | Source: HI                   | Codes List               |
| Original TCN:           |                        |          | No of Lines: 11           | Related Cause:               | Diagnosis Codes          |
| Bill Type: 0            | * 1 * 1 *              | 1 *      | Medicare: N               | Commercial: N                | Indicators               |
| Adjustment Source:      |                        |          | Pricing Rule: DRG Pricing | Claim Status: D              | Other Payers Information |
|                         |                        |          |                           |                              | Related Causes           |
| Beneficiary ID:         | *                      |          | Last Name:                | First Name:                  | Service Line List        |
| Gender:                 | *                      |          | DOB:                      | Age:                         | Situational Information  |
|                         |                        |          | Medical Record            |                              |                          |
| Patient Control Number: | *                      |          | Number:                   |                              |                          |
| Benefit Plan: Medica    | Assistance Emergency S | ervices  |                           |                              |                          |
| Billing Provider ID:    | * Type: NPI            | *        | From Date: 12/07/2013     | To Date: 1                   | 2/11/2013 🚞 *            |
| Billing                 |                        |          |                           |                              |                          |
| Provider Taxonomy:      |                        |          |                           |                              |                          |
| Attending Provider ID:  | * Type: NPI            | *        | Referral #:               | PRO #:                       |                          |
| Attending               |                        |          |                           |                              |                          |
| Provider Taxonomy:      |                        |          |                           |                              |                          |
| Pay To Provider ID:     | Type: NPI              | <b>•</b> | Auth #:                   | DRG Code: <sup>10</sup>      | 3                        |
| Operating Provider ID:  | Туре:                  | *        |                           | Total DRG OutLier Payment: 0 |                          |
| Other Operating         |                        |          |                           |                              |                          |
|                         |                        |          |                           |                              | 8                        |

• Select service line list, or click the service line list icon 🔳 from the headerscreen

| Service Lir |      |                      | 1              | Farmerson        |                         |                 |                |       |                          |                 |                |              |
|-------------|------|----------------------|----------------|------------------|-------------------------|-----------------|----------------|-------|--------------------------|-----------------|----------------|--------------|
| iter By     |      |                      | And            | Filter By        | •                       | O Go            |                |       |                          |                 | 💾 Save Filters | Y My Filters |
| TCN         |      | Revenue Code<br>▲ ♥  | Procedure Code | Modifiers<br>▲ ▼ | Dental Attribute<br>▲ ♥ | From Date       | To Date<br>▲ ♥ | Units | Submitted Charges<br>▲ ♥ | Approved Amount | Claim          | Status       |
| 3           | 01   | 0110                 |                |                  |                         |                 |                | 4     | \$5,200.00               | \$0.00          | Denied         | I.           |
| 3           | 02   | 0250                 |                |                  |                         |                 |                | 153   | \$1,542.54               | \$0.00          | Denied         | i i          |
| 31          | 03   | 0258                 |                |                  |                         |                 |                | 1     | \$9.20                   | \$0.00          | Denie          | I            |
| 3           | 04   | 0270                 |                |                  |                         |                 |                | 6     | \$465.00                 | \$0.00          | Denied         | l.           |
| 3           | 05   | 0300                 |                |                  |                         |                 |                | 6     | \$258.00                 | \$0.00          | Denie          |              |
| 3           | 06   | 0301                 |                |                  |                         |                 |                | 4     | \$140.00                 | \$0.00          | Denier         | I            |
| 3           | 007  | 0320                 |                |                  |                         |                 |                | 1     | \$68.00                  | \$0.00          | Denie          | Í.           |
| 3           | 908  | 0351                 |                |                  |                         |                 |                | 1     | \$1,020.00               | \$0.00          | Denier         | (            |
| 3           | 609  | 0402                 |                |                  |                         |                 |                | 1     | \$150.00                 | \$0.00          | Denie          | i.           |
| 31          | 10   | 0740                 |                |                  |                         |                 |                | 1     | \$765.00                 | \$0.00          | Denie          | 1            |
| v Page: 2   | O Go | Page Count SaveToXLS |                |                  |                         | Viewing Page: 1 |                |       |                          | 🕊 Fir           | st 🕻 Prev 🕻 1  | lext 🔉 Las   |
|             |      |                      |                |                  |                         |                 |                |       |                          |                 |                |              |

| Print 🥑 Help                          |                                   |                           |                          |
|---------------------------------------|-----------------------------------|---------------------------|--------------------------|
| r TCN: 3 000                          |                                   |                           |                          |
| CN: 3 01                              |                                   |                           |                          |
| ciary ID:                             | Name:                             |                           |                          |
|                                       |                                   |                           |                          |
| Service Line Detail                   |                                   | O Upload/View Documents   | Claim Cutbacks           |
| TCN: 3 01                             | Claim Type: R - Inpatient         | Source: HIPAA             | Claim Enhancement Amo    |
| Adjustment Source:                    | Bill Type: 0 * 1 * 1 * 1 *        | Claim Status: Denied      | Claim Header Detail      |
| Pricing Rule:                         |                                   |                           | Claim Limit List         |
| Beneficiary ID:                       | Last Name:                        | First Name:               | Claim Notes              |
| Gender: Female                        | DOB:                              | Age: 39                   | Codes List               |
| Benefit Plan: Medical Assistance Emer |                                   |                           | Diagnosis Codes          |
| Denent Fran, medicar Assistance Erner |                                   |                           | Drug Information         |
| Operating Provider ID:                | Туре:                             |                           | Indicators               |
| Other Operating                       | Туре:                             |                           | Other Payers Information |
| Provider ID:                          |                                   |                           | Service Line List        |
| Rendering Provider ID:                | Туре:                             |                           | Situational Information  |
| Referring Provider ID:                | Туре:                             |                           |                          |
| Auth #:                               | PRO#:                             | Referral #:               |                          |
| Service From Date:                    | Service To Date:                  |                           |                          |
| Procedure Code:                       | Modifiers: 1: 2: 3: 4:            | Procedure<br>Description: |                          |
| Submitted Procedure Code:             | Submitted Modifiers: 1: 2: 3: 4:  | C                         | haracters Remaining: 80  |
| Revenue Code: 0110 *                  | Total APC OutLier Payment: \$0.00 |                           |                          |
| Manual Units:                         | Billed Units: 4 *                 |                           |                          |
| Manual Price:                         | Paid Units: <sup>0</sup>          | APC Code:                 |                          |
|                                       |                                   |                           | Previous Next            |

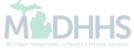

|                                           | 0.                                     |                                                                                                |                                                                                                    |                                           |                                                             |     |                                                                                                    |                        |                |                                                              |           |         |                                                                                    |                                                                              |                                                                                                    |                                      |                                                      |                                                     |                                                                                                    |
|-------------------------------------------|----------------------------------------|------------------------------------------------------------------------------------------------|----------------------------------------------------------------------------------------------------|-------------------------------------------|-------------------------------------------------------------|-----|----------------------------------------------------------------------------------------------------|------------------------|----------------|--------------------------------------------------------------|-----------|---------|------------------------------------------------------------------------------------|------------------------------------------------------------------------------|----------------------------------------------------------------------------------------------------|--------------------------------------|------------------------------------------------------|-----------------------------------------------------|----------------------------------------------------------------------------------------------------|
| eader TCN:<br>ne TCN: 3                   | 3                                      | 00                                                                                             |                                                                                                    |                                           |                                                             |     |                                                                                                    |                        |                |                                                              |           |         |                                                                                    |                                                                              |                                                                                                    |                                      |                                                      |                                                     |                                                                                                    |
| eneficiary ID                             | ):                                     | 01                                                                                             |                                                                                                    |                                           |                                                             |     |                                                                                                    | Nam                    | e:             |                                                              |           |         |                                                                                    |                                                                              |                                                                                                    |                                      |                                                      |                                                     |                                                                                                    |
| ,                                         |                                        |                                                                                                |                                                                                                    |                                           |                                                             |     |                                                                                                    |                        |                |                                                              |           |         |                                                                                    |                                                                              |                                                                                                    |                                      |                                                      |                                                     |                                                                                                    |
|                                           |                                        |                                                                                                |                                                                                                    |                                           |                                                             |     |                                                                                                    |                        |                |                                                              |           |         |                                                                                    |                                                                              |                                                                                                    |                                      |                                                      |                                                     | Show                                                                                                    |
| Curre                                     | ent Clair                              | n                                                                                              |                                                                                                    |                                           |                                                             |     |                                                                                                    |                        |                |                                                              |           |         |                                                                                    |                                                                              |                                                                                                    |                                      |                                                      |                                                     | ^                                                                                                    |
| TCN                                       |                                        | From Date                                                                                      | To Date                                                                                                    | Claim Type                                | Bill Type                                                   | POS | Billing Provider NPI                                                                                                    | Servicing Provider NPI | Procedure Code | Revenue Code                                                 | Modifiers | Tooth # | Billed Amount                                                                      | Paid Amount                                                                  | Paid Date                                                                                                    | Units                                | Error Code                                           | Run Number                                          | Run Date                                                                                                    |
| ∆ ▼                                       |                                        | A ¥                                                                                            | * *                                                                                                    | A 7                                       | A 7                                                         | A 7 | A ¥                                                                                                    | **                     | A 7            | *                                                            | ▲ ▼       | A 7     | A <b>T</b>                                                                         | * *                                                                          | **                                                                                                    | * *                                  | **                                                   | *                                                   | A 7                                                                                                    |
| 3                                         | 01                                     | 12/07/2013                                                                                     | 12/11/2013                                                                                                   | R                                         | 0111                                                        |     | 1 01                                                                                                    |                        |                | 0110                                                         |           |         | \$5,200.00                                                                         | \$0.00                                                                       | 04/16/2015                                                                                                   | 0                                    | 1191                                                 | 1                                                   | 04/07/2015                                                                                                    |
| View Page:                                | 1                                      | <b>⊙</b> Go                                                                                    | Page Cou                                                                                                    | SaveT                                     | oXLS                                                        |     |                                                                                                    |                        | View           | ving Page: 1                                                 |           |         |                                                                                    |                                                                              |                                                                                                    | ŀ                                    | <b>«</b> First                                       | Prev 🕨 Next                                         | » Last                                                                                                    |
| II Histor                                 | ry Clain                               | ns                                                                                             |                                                                                                    |                                           |                                                             |     |                                                                                                    |                        |                |                                                              |           |         |                                                                                    |                                                                              |                                                                                                    |                                      |                                                      |                                                     | ^                                                                                                    |
| TCN                                       |                                        | From Date                                                                                      | To Date                                                                                                    | Claim Type                                | Bill Type                                                   | POS | Billing Provider NPI                                                                                                    | Servicing Provider NPI | Procedure Code | Revenue Code                                                 | Modifiers | Tooth # | Billed Amount                                                                      | Paid Amount                                                                  | Paid Date                                                                                                    |                                      | Error Code                                           | Run Number                                          | Run Date                                                                                                    |
|                                           |                                        |                                                                                                |                                                                                                    |                                           |                                                             | AV  | A V                                                                                                    | A V                    | A V            | AV                                                           | A V       | A V     | ¥ ¥                                                                                | A T                                                                          | A 7                                                                                                    | AV                                   | A V                                                  | A V                                                 | A V                                                                                                    |
| ∆ ▼                                       |                                        | * *                                                                                            | * *                                                                                                    | ¥ ¥                                       | * *                                                         |     |                                                                                                    |                        |                |                                                              |           |         |                                                                                    |                                                                              |                                                                                                    | -                                    |                                                      |                                                     |                                                                                                    |
|                                           | 01                                     | 12/07/2013                                                                                     | 12/07/2013                                                                                                   | R                                         | 0111                                                        |     | 1 52                                                                                                    |                        |                | 0120                                                         |           |         | \$953.00                                                                           | \$0.00                                                                       |                                                                                                    | 0                                    | 1191                                                 | 1                                                   | 04/07/2015                                                                                                    |
|                                           | 02                                     | 12/07/2013<br>12/07/2013                                                                       | 12/07/2013<br>12/07/2013                                                                                     | R<br>R                                    | 0111                                                        |     | 1 52                                                                                                    |                        |                | 0120<br>0250                                                 |           |         | \$559.89                                                                           | \$0.00                                                                       | 01/02/2014                                                                                                   | 0                                    | 1191                                                 | 1                                                   | 04/07/2015<br>04/07/2015                                                                                                    |
|                                           | 02                                     | 12/07/2013<br>12/07/2013<br>12/07/2013                                                         | 12/07/2013<br>12/07/2013<br>12/07/2013                                                                       | R<br>R<br>R                               | 0111<br>0111<br>0111                                        |     | 1 52                                                                                                    |                        |                | 0120<br>0250<br>0258                                         |           |         | \$559.89<br>\$6.25                                                                 | \$0.00<br>\$0.00                                                             | 01/02/2014                                                                                                   | 0<br>0<br>0                          | 1191<br>1191                                         | 1<br>1<br>1                                         | 04/07/2015<br>04/07/2015<br>04/07/2015                                                                                                    |
|                                           | 02<br>03<br>04                         | 12/07/2013<br>12/07/2013<br>12/07/2013<br>12/07/2013                                           | 12/07/2013<br>12/07/2013<br>12/07/2013<br>12/07/2013                                                         | R<br>R<br>R<br>R                          | 0111<br>0111<br>0111<br>0111                                |     | 1 52<br>1 52<br>1 52                                                                                                    |                        |                | 0120<br>0250<br>0258<br>0260                                 |           |         | \$559.89<br>\$6.25<br>\$471.00                                                     | \$0.00<br>\$0.00<br>\$0.00                                                   | 01/02/2014<br>01/02/2014<br>01/02/2014                                                                       | 0<br>0<br>0<br>0                     | 1191<br>1191<br>1191                                 | 1<br>1<br>1<br>1                                    | 04/07/2015<br>04/07/2015<br>04/07/2015<br>04/07/2015                                                                                                    |
|                                           | 02<br>03<br>04<br>05                   | 12/07/2013<br>12/07/2013<br>12/07/2013<br>12/07/2013<br>12/07/2013                             | 12/07/2013<br>12/07/2013<br>12/07/2013<br>12/07/2013<br>12/07/2013                                           | R<br>R<br>R<br>R<br>R                     | 0111<br>0111<br>0111<br>0111<br>0111<br>0111                |     | 1 52<br>1 52<br>1 52<br>1 52                                                                                                    |                        |                | 0120<br>0250<br>0258<br>0260<br>0300                         |           |         | \$559.89<br>\$6.25<br>\$471.00<br>\$725.25                                         | \$0.00<br>\$0.00<br>\$0.00<br>\$0.00                                         | 01/02/2014<br>01/02/2014<br>01/02/2014<br>01/02/2014                                                         | 0<br>0<br>0<br>0<br>0                | 1191<br>1191<br>1191<br>1191                         | 1<br>1<br>1<br>1<br>1                               | 04/07/2015<br>04/07/2015<br>04/07/2015<br>04/07/2015<br>04/07/2015                                                                                                    |
|                                           | 02<br>03<br>04<br>05<br>06             | 12/07/2013<br>12/07/2013<br>12/07/2013<br>12/07/2013<br>12/07/2013<br>12/07/2013               | 12/07/2013<br>12/07/2013<br>12/07/2013<br>12/07/2013<br>12/07/2013<br>12/07/2013                             | R<br>R<br>R<br>R<br>R<br>R                | 0111<br>0111<br>0111<br>0111<br>0111<br>0111<br>0111        |     | 1 52<br>1 52<br>1 52<br>1 52<br>1 52<br>1 52                                                                                     |                        |                | 0120<br>0250<br>0258<br>0260<br>0300<br>0320                 |           |         | \$559.89<br>\$6.25<br>\$471.00<br>\$725.25<br>\$107.75                             | \$0.00<br>\$0.00<br>\$0.00<br>\$0.00<br>\$0.00                               | 01/02/2014<br>01/02/2014<br>01/02/2014<br>01/02/2014<br>01/02/2014                                           | 0<br>0<br>0<br>0<br>0<br>0           | 1191<br>1191<br>1191<br>1191<br>1191                 | 1<br>1<br>1<br>1<br>1<br>1<br>1                     | 04/07/2015<br>04/07/2015<br>04/07/2015<br>04/07/2015<br>04/07/2015<br>04/07/2015                                                                                                    |
|                                           | 02<br>03<br>04<br>05<br>06<br>07       | 12/07/2013<br>12/07/2013<br>12/07/2013<br>12/07/2013<br>12/07/2013<br>12/07/2013<br>12/07/2013 | 12/07/2013<br>12/07/2013<br>12/07/2013<br>12/07/2013<br>12/07/2013<br>12/07/2013<br>12/07/2013               | R<br>R<br>R<br>R<br>R<br>R<br>R           | 0111<br>0111<br>0111<br>0111<br>0111<br>0111<br>0111<br>011 |     | 1 52<br>1 52<br>1 52<br>1 52<br>1 52<br>1 52<br>1 52                                                                             |                        |                | 0120<br>0250<br>0258<br>0260<br>0300<br>0320<br>0351         |           |         | \$559.89<br>\$6.25<br>\$471.00<br>\$725.25<br>\$107.75<br>\$1,725.00               | \$0.00<br>\$0.00<br>\$0.00<br>\$0.00<br>\$0.00<br>\$0.00<br>\$0.00           | 01/02/2014<br>01/02/2014<br>01/02/2014<br>01/02/2014<br>01/02/2014<br>01/02/2014                             | 0<br>0<br>0<br>0<br>0<br>0           | 1191<br>1191<br>1191<br>1191<br>1191<br>1191         | 1<br>1<br>1<br>1<br>1<br>1<br>1<br>1<br>1           | 04/07/2015<br>04/07/2015<br>04/07/2015<br>04/07/2015<br>04/07/2015<br>04/07/2015<br>04/07/2015                                                                                                    |
|                                           | 02<br>03<br>04<br>05<br>06<br>07<br>08 | 12/07/2013<br>12/07/2013<br>12/07/2013<br>12/07/2013<br>12/07/2013<br>12/07/2013<br>12/07/2013 | 12/07/2013<br>12/07/2013<br>12/07/2013<br>12/07/2013<br>12/07/2013<br>12/07/2013<br>12/07/2013<br>12/07/2013 | R<br>R<br>R<br>R<br>R<br>R<br>R           | 0111<br>0111<br>0111<br>0111<br>0111<br>0111<br>0111<br>011 |     | 1     52       1     52       1     52       1     52       1     52       1     52       1     52       1     52       1     52 |                        |                | 0120<br>0250<br>0258<br>0260<br>0300<br>0320<br>0351<br>0450 |           |         | \$559.89<br>\$6.25<br>\$471.00<br>\$725.25<br>\$107.75<br>\$1,725.00<br>\$1,204.67 | \$0.00<br>\$0.00<br>\$0.00<br>\$0.00<br>\$0.00<br>\$0.00<br>\$0.00<br>\$0.00 | 01/02/2014<br>01/02/2014<br>01/02/2014<br>01/02/2014<br>01/02/2014<br>01/02/2014<br>01/02/2014               | 0<br>0<br>0<br>0<br>0<br>0<br>0<br>0 | 1191<br>1191<br>1191<br>1191<br>1191<br>1191<br>1191 | 1<br>1<br>1<br>1<br>1<br>1<br>1<br>1<br>1<br>1<br>1 | 04/07/2015           04/07/2015           04/07/2015           04/07/2015           04/07/2015           04/07/2015           04/07/2015           04/07/2015           04/07/2015           04/07/2015           04/07/2015           04/07/2015 |
| ▲ ▼ 3 3 3 3 3 3 3 3 3 3 3 3 3 3 3 3 3 3 3 | 02<br>03<br>04<br>05<br>06<br>07       | 12/07/2013<br>12/07/2013<br>12/07/2013<br>12/07/2013<br>12/07/2013<br>12/07/2013<br>12/07/2013 | 12/07/2013<br>12/07/2013<br>12/07/2013<br>12/07/2013<br>12/07/2013<br>12/07/2013<br>12/07/2013               | R<br>R<br>R<br>R<br>R<br>R<br>R<br>R<br>R | 0111<br>0111<br>0111<br>0111<br>0111<br>0111<br>0111<br>011 |     | 1 52<br>1 52<br>1 52<br>1 52<br>1 52<br>1 52<br>1 52                                                                             |                        |                | 0120<br>0250<br>0258<br>0260<br>0300<br>0320<br>0351         |           |         | \$559.89<br>\$6.25<br>\$471.00<br>\$725.25<br>\$107.75<br>\$1,725.00               | \$0.00<br>\$0.00<br>\$0.00<br>\$0.00<br>\$0.00<br>\$0.00<br>\$0.00           | 01/02/2014<br>01/02/2014<br>01/02/2014<br>01/02/2014<br>01/02/2014<br>01/02/2014<br>01/02/2014<br>01/02/2014 | 0<br>0<br>0<br>0<br>0<br>0<br>0<br>0 | 1191<br>1191<br>1191<br>1191<br>1191<br>1191         | 1<br>1<br>1<br>1<br>1<br>1<br>1<br>1<br>1           | 04/07/2015<br>04/07/2015<br>04/07/2015<br>04/07/2015<br>04/07/2015<br>04/07/2015<br>04/07/2015                                                                                                    |

• The current denied claim will be displayed in the 'Current Claim' box and the paid claim(s) will be displayed in the 'History Claims' box

- Click 'Next' to view additional pages of historical TCNs
- Select the Save To XLS button to display all history claims in an Excel spreadsheet

Cancel

#### **Provider Resources**

- MDHHS website: <a href="http://www.michigan.gov/medicaidproviders">www.michigan.gov/medicaidproviders</a>
- We continue to update our Provider Resources, just click on the links below:
  - Listserv Instructions
  - Medicaid Provider Alerts and Resources
  - <u>CHAMPS Website</u>
  - <u>Update Other Insurance NOW!</u>
  - Medicaid Provider Training Sessions
  - Provider Enrollment Website
- Provider Support:
  - ProviderSupport@Michigan.gov or 1-800-292-2550

Thank you for participating in the Michigan Medicaid Program

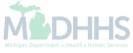